----

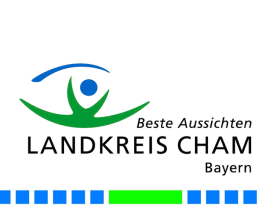

Landratsamt Cham Bauwesen - Denkmalschutz Rachelstraße 6 93413 Cham

T T

## **Antragsteller:**

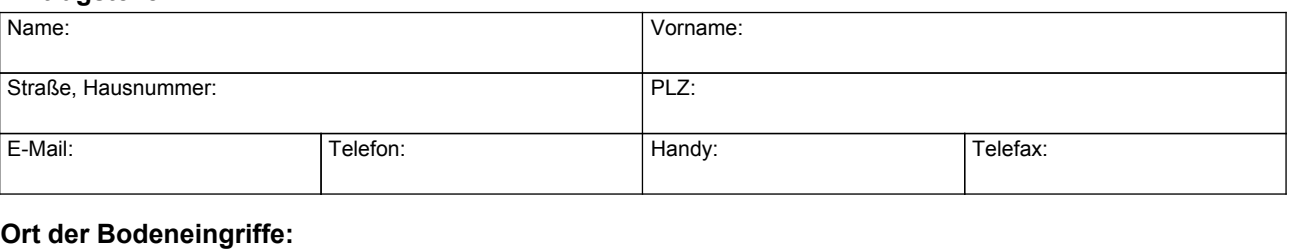

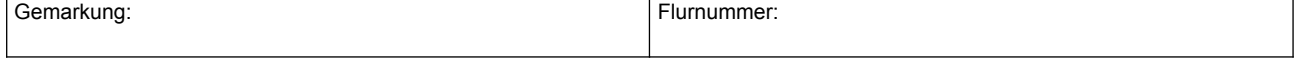

 $\Box$  nein

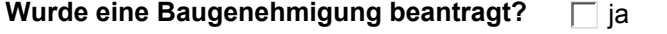

# **Welche Bodeneingriffe sind beabsichtigt?**

Siehe Bauantrag. Weitergehende Bodeneingriffe erfolgen nicht.

Siehe folgende Angaben. (Bitte Lageplan und ggf. Schnitte beilegen.)

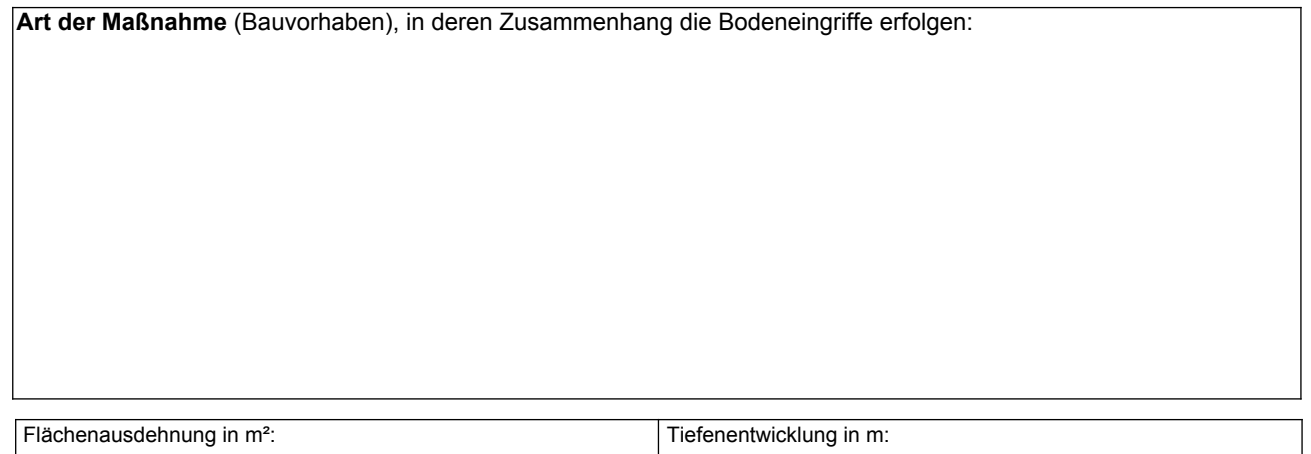

Für die genannte(n) Maßnahme(n) wird hiermit die Erlaubnis nach Art. 7 Abs. 1 Bayer. Denkmalschutzgesetz (DSchG) beantragt.

Ort, Datum Unterschrift

### **Hinweis:**

Eine bodendenkmalpflegerische Erlaubnis wird nicht durch eine Baugenehmigung ersetzt und ist stets gesondert zu beantragen.